# **Performance evaluation on the SCC Cluster**

The following numbers were gathered on the SCC Cluster in Karlsruhe:<http://www.scc.kit.edu/en/index.php>

Caveat: At the creation of the benchmarks there were a lot of VMs running on those 14 hosts (62) which have of course an impact on the performance of Fedora 4 since all machines share the I/O channels of one host. The hosts are connected via a 1GB/s network, and I think the two virtual partitions per VM are also mounted via this network. I am currently in contact with the folks at SCC to maybe get esxclusive access to a couple of physical nodes, so that other VMs do not slow down Fedora 4 performance.

When comparing D and E (with and without indexing), there should be an increase in performance, when turning indexing off. Since this is not the case I'm guessing that the I/O bottleneck is hit even earlier (replication over the network?) so that indexing does not slow down the ingest process at all.

### **Node network I/O performance**

The physical hosts have a 1gb/s network connection but I measured the network performance to be ~ 10MB/s when pushing one file from one VM to another VM over the network. This is probably due to the fact that multiple VMs share the I/O channel of one physical host

### **Node hdd performance**

ubuntu@ [ubuntu:/data\\$](http://ubuntu/data$) sync;time sudo bash -c "(dd if=/dev/zero of=bf bs=8k count=500000; sync)"

500000+0 records in 500000+0 records out 4096000000 bytes (4.1 GB) copied, 105.135 s, 39.0 MB/s

real 2m34.033s user 0m0.060s sys 0m5.590s

### CPU

Following is the output of 'cat /proc/cpuinfo' on one VM

vendor\_id : GenuineIntel cpu family : 6 model : 6 model name : QEMU Virtual CPU version 0.9.1 stepping : 3 cpu MHz : 2266.804 cache size : 32 KB fpu : yes fpu\_exception : yes cpuid level : 4 wp : yes flags : fpu de pse tsc msr pae mce cx8 apic sep mtrr pge mca cmov pse36 clflush mmx fxsr sse sse2 syscall nx lm rep\_good nopl pni hypervisor bogomips : 4533.60 clflush size : 64 cache\_alignment : 64 address sizes : 40 bits physical, 48 bits virtual power management: processor : 1 vendor\_id : GenuineIntel cpu family : 6 model : 6 model name : QEMU Virtual CPU version 0.9.1 stepping : 3 cpu MHz : 2266.804 cache size : 32 KB fpu : yes fpu\_exception : yes cpuid level : 4 wp : yes flags : fpu de pse tsc msr pae mce cx8 apic sep mtrr pge mca cmov pse36 clflush mmx fxsr sse sse2 syscall nx lm rep\_good nopl pni hypervisor bogomips : 4533.60 clflush size : 64 cache\_alignment : 64 address sizes : 40 bits physical, 48 bits virtual power management:

## **Load balancing**

Load balancing is done by using an [apache](http://httpd.apache.org/) server with [mod\\_jk](http://tomcat.apache.org/connectors-doc/) enabled on a dedicated VM and a jk\_workers.properties file which has the individual nodes configured as mod\_jk workers. This results in a simple round-robin load balancing mechanism.

The jk\_workers.properties file is currently being generated via a shell script:

<https://github.com/futures/scc-cluster-install/blob/master/fedora-node.sh#L44>

#### **Example:**

To balance between 7 nodes the jk\_workers.properties file could look like this:

<https://gist.github.com/fasseg/7138008>

### **Results**

#### **Test Utility**

BenchTool:<https://github.com/futures/benchtool>

#### **A. Ingest bench using fcrepo3**

Created 100 objects with one datastream of 50mb size

Size: 100 \* 52428800 bytes = 5gb Duration: 389034 ms Throughput: 12.85 mb/s

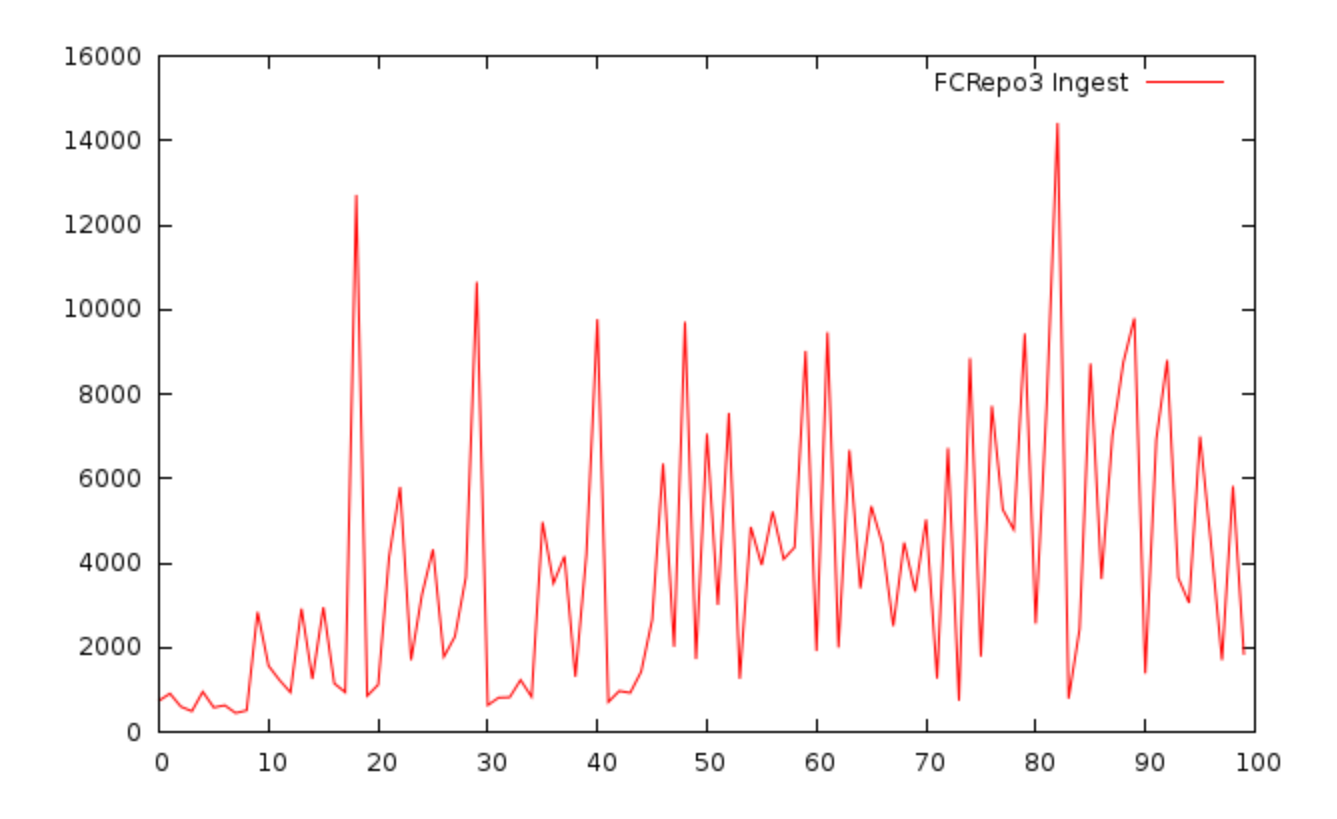

**B. Ingest bench using single node fcrepo4 with single thread and clustered config** Created 100 objects with one datastream of 50mb size

Size: 100 \* 52428800 bytes = 5gb Duration: 2310171 ms Throughput: 2.1 mb/s

#### [Infinispan configuration](https://gist.github.com/fasseg/7136916)

#### [Repository configuration](https://gist.github.com/fasseg/7136948)

[JGroups configuration](https://github.com/futures/scc-cluster-install/blob/master/jgroups-fcrepo-udp.xml)

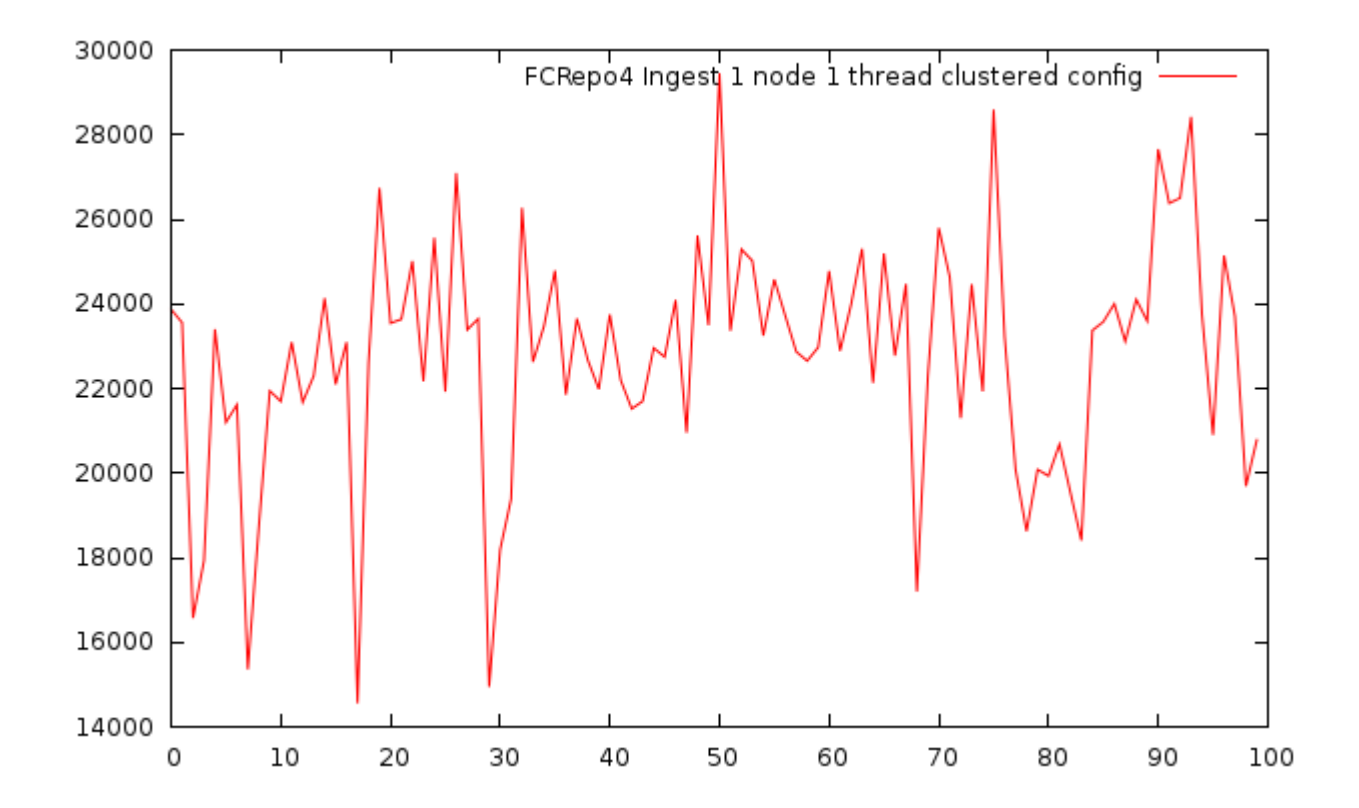

**C. Ingest bench using single node fcrepo4 with single thread and minimal config** Created 100 objects with one datastream of 50mb size

Size: 100 \* 52428800 bytes = 5gb Duration: 281301 ms Throughput: 17.77 mb/s

[Infinispan configuration](https://gist.github.com/fasseg/7137017)

[Repository configuration](https://gist.github.com/fasseg/7136994)

[JGroups configuration](https://github.com/futures/scc-cluster-install/blob/master/jgroups-fcrepo-udp.xml)

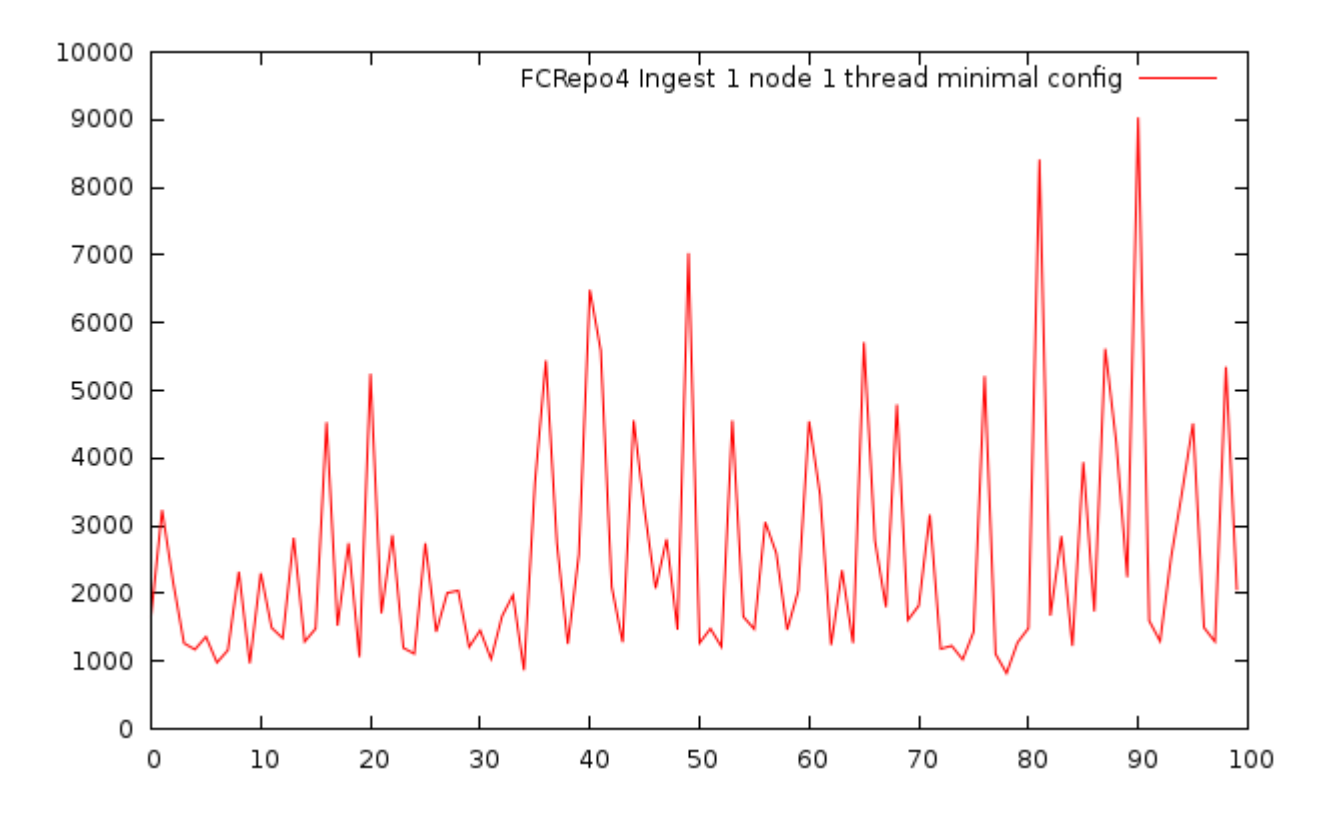

**D. Ingest bench using seven nodes fcrepo4 with seven threads and clustered config** Created 100 objects with one datastream of 50mb size

Size: 100 \* 52428800 bytes = 5gb Duration: 676016 ms Throughput: 7.4 mb/s

[Infinispan configuration](https://gist.github.com/fasseg/7136916)

[Repository configuration](https://gist.github.com/fasseg/7136948)

[JGroups configuration](https://github.com/futures/scc-cluster-install/blob/master/jgroups-fcrepo-udp.xml)

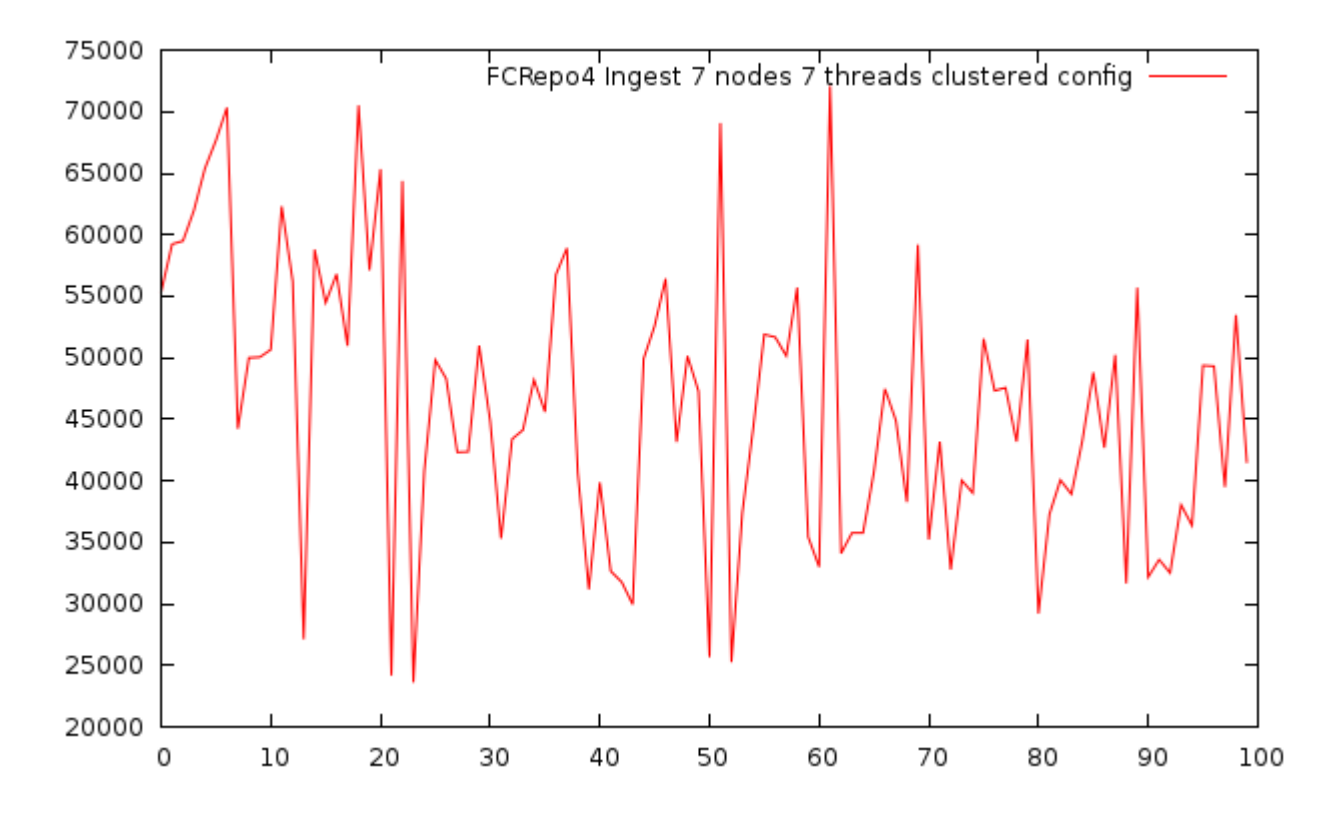

**E. Ingest bench using seven nodes fcrepo4 with seven threads and clustered config, no indexing** Created 100 objects with one datastream of 50mb size

Size: 100 \* 52428800 bytes = 5gb Duration: 673589 ms Throughput: 7.4 mb/s

[Infinispan configuration](https://gist.github.com/fasseg/7136916)

[Repository configuration](https://gist.github.com/fasseg/7137044)

[JGroups configuration](https://github.com/futures/scc-cluster-install/blob/master/jgroups-fcrepo-udp.xml)

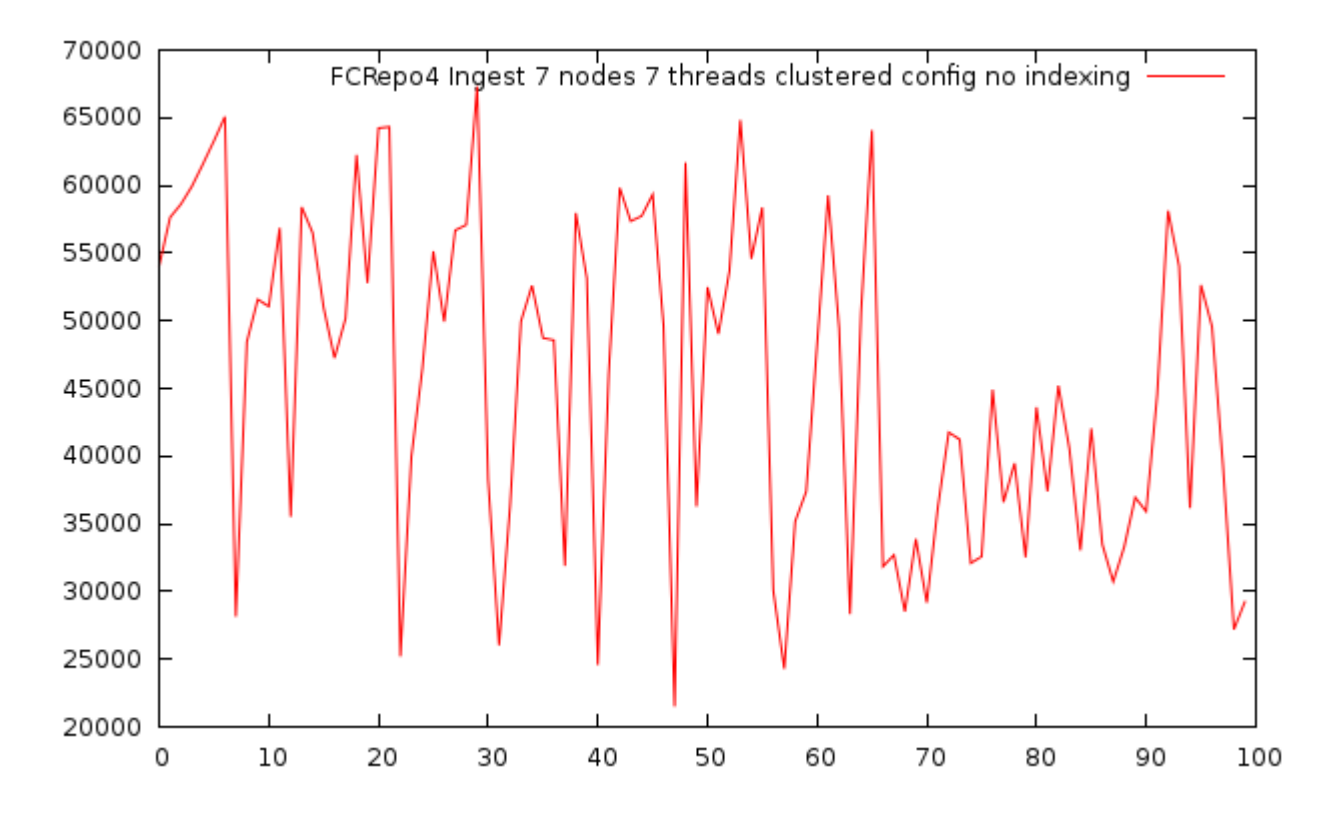

**F. Ingest bench using seven nodes fcrepo4 with eleven threads and clustered config, no indexing** Created 100 objects with one datastream of 50mb size

Size: 100 \* 52428800 bytes = 5gb Duration: 628219 ms Throughput: 8.0 mb/s